# CURSO DE FOTOGRAFÍA NOCTURNA

# PROGRAMA SÁBADO

# *Mañana'(de'10:00'a'14:00'horas)*

#### $\times$  1. SUJETAR LA CAMARA

1.1 MODO DE SUJETARLA: La manera de sujetar la cámara para conseguir la mayor estabilidad y evitar que la mano o los dedos obstruyen un elemento del equipo es cogerla con la mano derecha por el costado y con la izquierda por la base

1.2 MANTENER EL EQUILIBRIO: Siempre se debe mantener la cámara perpendicular al suelo para mantener el equipo nivelado y evitar así encuadres desequilibrados. Además, de esta forma es más difícil que la cámara se mueva.

1.3 SIN TRIPODE: Si no se dispone de trípode, éste se puede sustituir por una superficie plana. Siempre se debe usar el disparador automático, para evitar que la vibración causada al pulsar el disparador con la mano, dé lugar a una foto movida.

# **√ 2. COMPOSICIÓN DE LA IMAGEN**

2.1 CONVERTIRSE EN DIRECTOR DE FOTOGRAFÍA: No se debe dudar en pedir a la gente que haga lo que el fotógrafo desee para que la fotografía quede mejor, empezando por seleccionar dónde se va a realizar la fotografía y cómo debe colocar4se la gente en la composición. Básicamente, el fotógrafo se debe responsabilizar de que todos los elementos que aparecen son los correctos, no ha de limitarse a tomar la fotografía tal como viene.

2.2 DESPLAZAR LOS SUJETOS DEL CENTRO: Colocando el sujeto a un lado de la fotografía se puede lograr que la composición sea más interesante y dinámica. Al hacer este tipo de encuadre se debe tener en cuenta que el enfoque automático puede hacer que se enfoque el centro y no al sujeto, por lo que es necesario usar el bloque de enfoque previamente al sujeto que nos interesa.

2.3 EL SUJETO ES EL CENTRO DE INTERÉS: A la hora de hacer la fotografía es el fotógrafo quien decide cuál es el centro de interés, pudiendo aislarlo usando el zoom de manera que cierre el encuadre. Otra opción es acercarse al motivo, así el fondo queda como un apunte para resaltar al sujeto.

2.4 EL SUJETO COMPARTE INTERÉS CON LA ESCENA: En la mayoría de ocasiones, basta con cerrar el plano al máximo sobre el sujeto, enfocar detenidamente y luego ir abriendo hasta el plano hasta conseguir que se reconozca el fondo sin que domine totalmente la escena. Para ello se puede usar el zoom, comprobando, en el caso de que se use un gran angular, que no se distorsiona la imagen, o bien el fotógrafo se puede alejar para buscar un encuadre mejor.

2.5 CAMBIAR DE ENCUADRE: Antes de hacer la foto es importante comprobar con qué encuadre queda mejor el sujeto fotografiado. Se debe tener en cuenta que muchas veces estando en el mismo punto pero moviendo ligeramente la cámara a un lado se cambia el fondo con lo que se consigue una imagen completamente diferente. De esta forma se pueden eliminar elementos que quizá distraigan la atención del motivo principal.

2.6 CONTRAPICADO: Esta forma de encuadrar da una imagen más magnificada, pero se debe tener en cuenta que distorsiona el punto de vista habitual, con lo que en algunos sujetos puede dar un resultado contraproducente.

2.7 PUNTO DE VISTA BAJO: Permite el mismo efecto del contrapicado pero sin ser tan exagerado. Además dependiendo del fono, puede ser una magnifica opción para obtener una imagen más limpia de elemento al permitir abarcar el cielo. También es una buena opción en fotos con acción vertical, como saltos, ya que permite separar al sujeto del suelo y magnificar así su efecto.

2.8 PICADO: Este encuadre da la sensación de minimizar al sujeto si se hace demasiado exagerado. Sin embargo, puede servir para destacar elementos que con un encuadre normal quedarían escondidos por otros de la fotografía, o para enmarcar al sujeto con un fondo diferente que lo haga resaltar más.

2.9 ENCUADRE VERTICAL: Se puede hacer ganar mucha expresividad a la fotografía simplemente usando un encuadre vertical en vez de horizontal, vigilando siempre que el motivo de la foto no quede en contraposición con este encuadre, como sucede en cualquier movimiento horizontal.

2.10 ENCUADRE HORIZONTAL: Nunca se debe hacer la fotografía dividiendo en dos mitades idénticas el encuadre con el horizonte, puesto que en ese caso el sujeto que la mira pierde todo el interés.

2.11 PARTE SUPERIOR: No es recomendable dejar demasiado espacio en la parte superior de la foto, excepto en la parte si es para lograr una mayor expresividad, por ejemplo, en casos de cielo con tonalidades fuertes o con nubes contrastadas.

2.12 DAR ESTRUCTURA: Buscando formas como triángulos o círculos, se consigue añadir un toque de estructura y diseño que mejora espectacularmente la composición de la fotografía.

2.13 LA REGLA DE LOS TERCIOS: Se divide la imagen en tres bandas iguales verticales y horizontalmente y se coloca el punto de atención en la intersecciones de estas líneas, que son los puntos donde la vista se dirige de forma natural. No es necesario que se rellenen las cuatro intersecciones, sino que es suficiente con colocar el elemtno principal en una de ellas, vigilando que ningún elemento secundario tenga fuerza en las otras intersecciones. Esta regla es una orientación y no dewbe impedir otras opciones más creativas.

#### $\checkmark$  3. FUNDAMENTOS DE LA FOTOGRAFÍA

#### 3.1 DIAFRAGMA Y OBTURADOR

3.1.1. FOTOS NO MOVIDAS A POCA VELOCIDAD: Para evitar que las fotos salgan movidas, es importante tener en cuenta que, al usar velocidades inferiores a 1/30, se debe usar un trípode o en su defecto, apoyar la cámara sobre un soporte.

3.1.2. DISPARADOR AUTOMÁTICO EN EXPOSICIONES LARGAS: En las exposiciones largas es recomendable usar el disparador automático, para que la vibración de la pulsación del disparador no provoque que la imagen salga movida.

#### 3.2. SENSIBILIDAD Y TIPOS DE LUZ

3.2.1. ISO: Las cámaras digitales tienen programadas diferentes sensibilidades denominadas ISO, que sirven para obtener fotografías en distintas condiciones de luz. En este sentido, las cámaras digitales funcionan como las analógicas, cuanta más luz haya, menor es el ISO que se debe utilizar.

3.2.2 POCA LUZ: En condiciones de poca luz y en el caso de no disponer de un trípode o de una superficie donde apoyar la cámara, se debe optar por un ISO alto; éste tiene la desventaja de producir más ruido y además, las imágenes tendrán un aspecto granulado.

3.2.3 COMPENSAR LA EXPOSICIÓN: Cuando la situación de luz es muy contrastada se debe usar el blaance de exposición para compensar, ya que el fotómetro de la cámara no puede realizar siempre una lectura

correcta. Es recomendable realizar diversas fotos con variaciones diferentes para después escoger la correcta.

#### 3.3 BALANCE DE BLANCOS Y MENÚS DE LUZ

3.3.1 CONDICIONES VARIABLES DE LUZ: Para realizar fotografías en condiciones cambiantes de luz, es necesario usar la función de balance de blancos que ajusta la cámara a un tipo espec´ficio de luz, tanto en interiores como en exteriores, antes de realizar la fotografía.

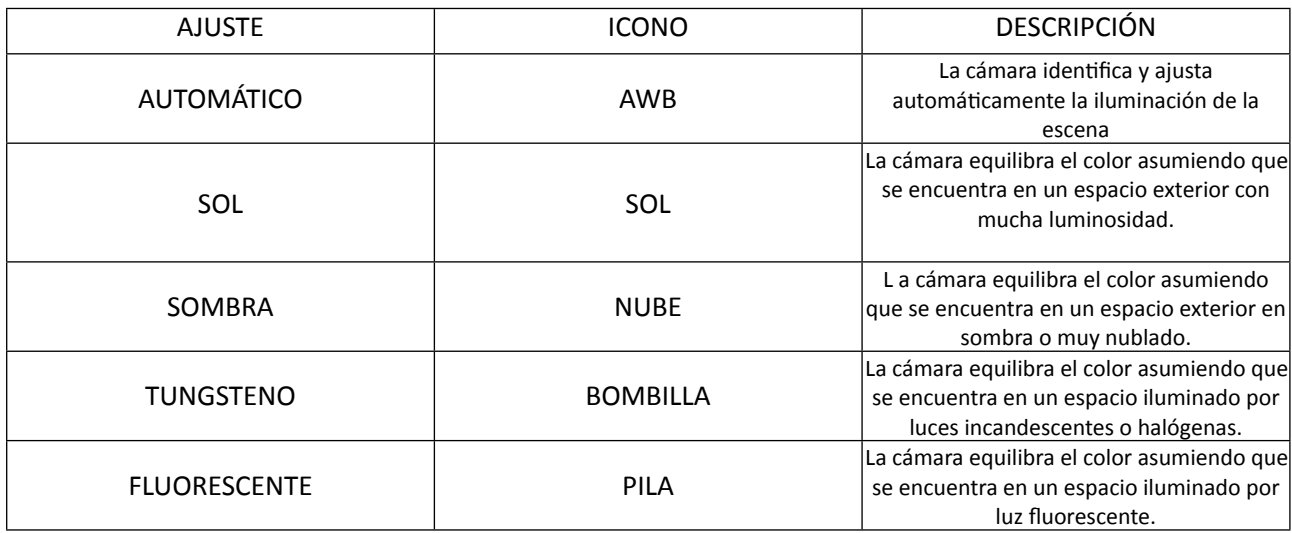

3.3.2 REALZAR COLORES: Para captar mejor ciertos colores, como el azul al atardecer, es recomendable engañar a la cámara y realizar una selección manual en el menú o en el balance de blancos de la posición luz de día.

3.3.3 LUZ INTERIOR: Es recomendable usar el programa automático de balance de blancos para que la luz interior no quede teñida según el tipo de iluminación que se disponga en la habitación. Esta opción es recomendable incluso en caso de usar la luz del día ya que los cristales de las ventanas pueden teñir la luz de algún color.

# **4.#LA#EXPOSICIÓN.**

4.1 EXPOSICIONES LARGAS: En casos extremos como el de fotografiar una calle de noche, el efecto de movimiento viene dado por las luces de los vehículos y se debe optar por una larga exposición con trípode.

4.2 CONTRASTE ELEVADO: Cuando la cámara dispone de un control de ajuste del contraste, se debe evitar seleccionar la opción de contraste elevado, ya que incluso en un día nublado el ajuste normal es suficiente.

4.3 AJUSTE PARA LUCES MUY CONTRASTADAS: Si el lugar de la fotografía tiene unas condiciones de luz muy contrastadas, se debe usar un ajuste de contraste más suave, de esta forma se consigue reducir las zonas demasiado brillantes y las que presentan sombras excesivamente oscuras.

# $\times$  5. FOTOGRAFÍA NOCTURNA

5.1. TIEMPO DE EXPOSICIÓN: Para realizar fotografías nocturnas, los mejores tiempos de exposición son los que se sitúan entre 1 y 16 segundos, por lo que se debe experimentar seleccionando diferentes exposiciones en el modo manual de la cámara para ver cuál queda mejor.

5.2. EXPOSICIÓN DE NOCHE: en las fotografías nocturnas la lectura de luz de la cámara se debe corregir, porque la oscuridad provoca una sobreexposición excesiva. Para ello, o bien se usa el compensador o bien se toma una medición puntal del motivo que se fotografía.

5.3. DISPARADOR AUTOMÁTICO: Se debe utilizar el disparador automático en las exposiciones largas para evitar que las fotos salgan movidas por la vibración causada al apretar el botón del disparador.

5.4. SIN SELECCIÓN MANUAL DE LA VELOCIDAD: Si la cámara no tiene la opción de selección manual de la velocidad, se debe apagar el flash y así engañar a la cámara para que dispare con una exposición larga, puesto que es la única manera que se tiene en este caso de conseguir capturar la luz suficiente para una fotografía correcta.

5.5 CONSEGUIR EL ÁNGULO DESEADO SI NO SE TIENE TRÍPODE: Si no se dispone de trípode, se debe buscar una superficie plana para apoyar la cámara, como una barandilla, un banco, y si es necesario, colocar algún objeto debajo de ella para conseguir el ángulo deseado.

5.6 PRIMER PLANO: en el caso de que sólo importe el primer plano, sencillamente se ha de disparar el flash automático teniendo en cuenta que, dependiendo de la cámara, no suele ser efectivo a más de 3 o 5 metros.

# \*(TODOS LOS PUNTOS AQUÍ TRATADOS IRÁN ACOMPAÑADOS DE LAS IMÁGENES CORRESPONDIENTES PARA SU MEJOR COMPRENSIÓN)

*Tarde''(de'18:00'a'20:30'horas)*

1. SALIDA CON LAS CÁMARAS

#### *PROGRAMA'DOMINGO*

#### *Mañana'(de'10:00'a'14:00'horas)*

#### 1. RETOQUE DE IMÁGENES CON PHOTOSHOP:

- 1.1 ELIMINAR PARTES INÚTILES: a la hora de editar las imágenes, se debe tener en cuenta que la práctica totalidad de ellas mejora con la eliminación de las partes que no sirven. Para ello, sencillamente se tiene que seleccionar lo que se desea guardar con el marco rectangular y recortar después la fotografía.
- 1.2 **ASPECTO APAGADO:** Uno de los retoques más sencillos y efectivo cuando la imagen tiene un aspecto apagado, es aumentar la saturación para conseguir que la fotografía resulte más viva y atractiva. Esta acción se puede llevar a cabo en un solo color o en todos los colores. Para realizar este cambio con photoshop se puede seleccionar la opción de saturación (dentro de IMAGEN/AJUSTES), que permita una manipulación manual de los parámetros y por consiguiente un mayor control sobre el resultado final; o bien realizarlo con el comando variaciones, que ejecuta las modificaciones de un modo más automático pero menos preciso.
- 1.3 CARAS ENSOMBRECIDAS: Si una cara ha quedado ensombrecida, se puede intentar corregir con la herramienta subexponer de photoshop, pero se debe ser cuidadoso, ya que si se excede en su uso la imagen final puede quedar con una exposición exagerada.
- 1.4 MAL CONTRASTE: una de las razones por las que una imagen suele presentar un aspecto decaído, es por un mal contraste o brillo. Para solventarlo se debe seleccionar la opción de brillo/contraste (dentro de IMAGEN/AJUSTES) y corregir primero el brillo, y luego el contraste, para lograr el resultado adecuado. Se puede utilizar esta opción siempre que la imagen original no haya quedado con un contraste excesivo; cuando esto sucede puede ser que las zonas más oscuras haya perdido la textura quedando totalmente negras, de manera que la corrección en este caso es casi imposible.
- 1.5 BRILLO/CONTRASTE: Con photoshop, el brillo y el contraste se pueden corregir de dos maneras; con la opción brillo/contraste, muy fácil de usar, y con el comando niveles, que permite un mayor grado de control sobre el resultado final aunque de uso algo más complejo.
- 1.6 MODIFICAR LA EXPOSICIÓN: Es posible aclarar u oscurecer una fotografía siempre que no está excesivamente sobreexpuesta. Para ello, con Phtoshop se debe usar la opción sombra/ iluminación (dentro de IMAGEN/AJUSTES), que modifica la imagen en función de los píxeles contiguos a la zona que se desea corregir. También es posible modificar la exposición de una imagen usando la herramient subexponer o sobreexponer según el caso. Esta herramienta activa un pincel para seleccionar la zona donde se desea aplicar el efecto.
- 1.7 VERIFICAR LA CANTIDAD DE LUZ: En los programas de retoque, una de las herramientas más útiles es el histograma presente en Niveles, en el caso de Phtoshop.
- 1.8 FOTOGRAFIAS OSCURAS: Si se han tomado fotografías en condiciones oscuras y el resultado, una vez visualizado en el ordenador, es una imagen oscura, se puede solventar incluso si las herramientas de contraste no dan un resultado adecuado en un primer momento. Un sistema más complejo y efectivo es hacer dos copias de la foto en capas distintas y ajustar en ellas, por separado, el contraste en los tonos medios y el cielo. En la primera capa, la imagen se vuelve muy brillante y se deja que los blancos se quemen, mientras que en la segunda se ilumina un poco menos. Finalmente se combinan las capas y se borran las áreas más blancas de la primera capa dejando ver la segunda. Con esta modificación se consigue una imagen final de tonos más claros y con un contraste mayor. Este sistema sirve para cualquier imagen tomada con poca luz.
- 1.9 FOTOGRAFÍAS CON MANCHAS: Si la fotografía tiene manchas de suciedad o píxeles problemáticos lo primero que se debe hacer es eliminarlo. Para ello, con photoshop se usa el tampón de clonar o la herramienta parche, y se puede emplear además el filtro y Polvo y rascaduras (FILTROS), que permite realizar esta acción de manera muy simple.
- 1.10ELIMINAR ELEMENTOS NO DESEADOS: La herramienta tampón de clonar o parche también permite eliminar elementos no deseados de la fotografía y que afean la imagen, como cables, postes de electricidad e incluso personas.
- 1.11TONOS DE COLOR: Es posible añadir o eliminar tonos de color en una imagen, simplemente usando la herramienta variaciones de color (IMAGEN/AJUSTES), aunque la opción más adecuada para controlar toda la paleta de colores es la de equilibrio de color.
- 1.12DE COLOR A BLANCO Y NEGRO: Es posible convertir una imagen en color en una imagen en blanco y negro mediante el uso de la opción (IMAGEN/AJUSTE/BLANCO Y NEGRO).
- 1.13TEÑIR LAS IMÁGNES: Otra opción de photoshop que consigue muy buenos resultados en fotos que en color resultan mortecinas o poco interesantes, es la de mezclador de canales (dentro de IMAGEN/AJUSTES), que permite teñir la imagen de un color dominante para acentuar su talante anímico. El sepia queda bien en fotografías a las que se desea dar una pátina de antigüedad.
- 1.14CORREGIR LA LUZ: Si al realizar una fotografía no se ha escogido la opción correcta de luz para la cámara, se puede corregir el resultado con photoshop a través de la herramienta equilibrio de color (dentro de IMAGEN/AJUSTES), que también permite experimentar con las diferentes compensaciones. Al utilizar esta opción es muy importante no variar la luminosidad, por lo que se debe preservar luminosidad para que no se pierda el equilibrio en la imagen.
- 1.15CAMBIOS DE COLOR: los programas de retoque permiten al aficionado realizar experimentos con el color que pueden llegar a modificar radicalmente la fotografía original. En este sentido, otra de las opciones más creativas es la de Reemplazar color. Esta opción permite realizar cambios en el color, la saturación o la luminosidad del original. Para emplearla en Phtoshop, se debe usar la herramienta Cuentagotas con el signo +, seleccinar el color que se desea modificar y aplicar el deseado para sustituirlo.
- 1.16**EFECTOS DE ACENTUADO:** En caso de que se apliquen efectos de acentuado a una imagen, es necesario hacerlo antes de realizar el resto de correcciones que se deseen, ya que muchos filtors incrementan o distorsionan las consecuencias de este tipo de acciones.
- 1.17AUMENTAR EL ENFOQUE: A través de los filtros (EN FILTROS) de los programas de retoque, es posible aumentar la sensación de enfoque y realiada de las imágenes. Con Adobe Photoshop se puede conseguir un mayor enfoque de la imagen a través de filtros como Máscara de enfoque, pero teniendo siempre en cuenta que no es recomendable usarlos en exceso.
- 1.18DESENFOCAR: En retratos o fotografías en los que se desee hacer destacar más un sujeto, se puede desenfocar el fondo mediante la opción de desenfoque, por ejemplo el desenfoque Gaussiano. Esta opción también es útil en imágenes que contengan elementos demasiado definidos que afecten al equilibrio de la composición.
- 1.19ENSAYO CON LOS FILTROS ARTÍSTICOS DE FOTOSHOP: investigaciones con los distintos filtros de photoshop que simulan los efectos de los distintos estilos de pintura.